# **Quality Control in Sequence Data**

**Goo Jun, Gonçalo Abecasis, Mary Kate Wing**

**Center for Statistical Genetics & Dept. of Biostatistics University of Michigan** 

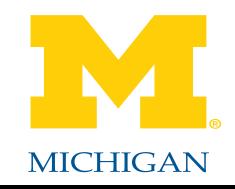

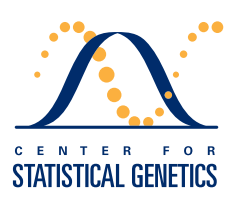

## (Re)sequencing Data Analysis Flow

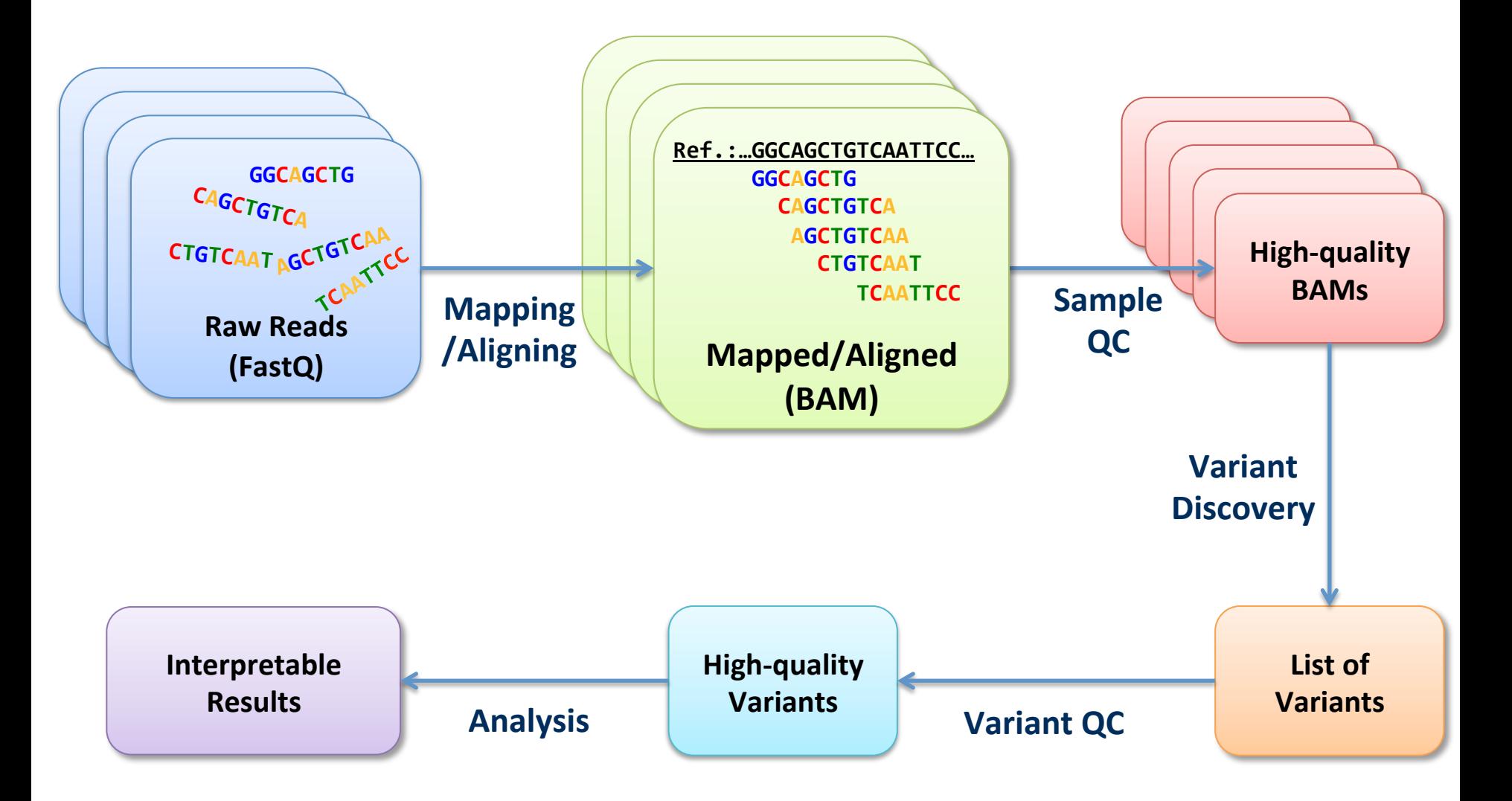

## (Re)sequencing Data Analysis Flow

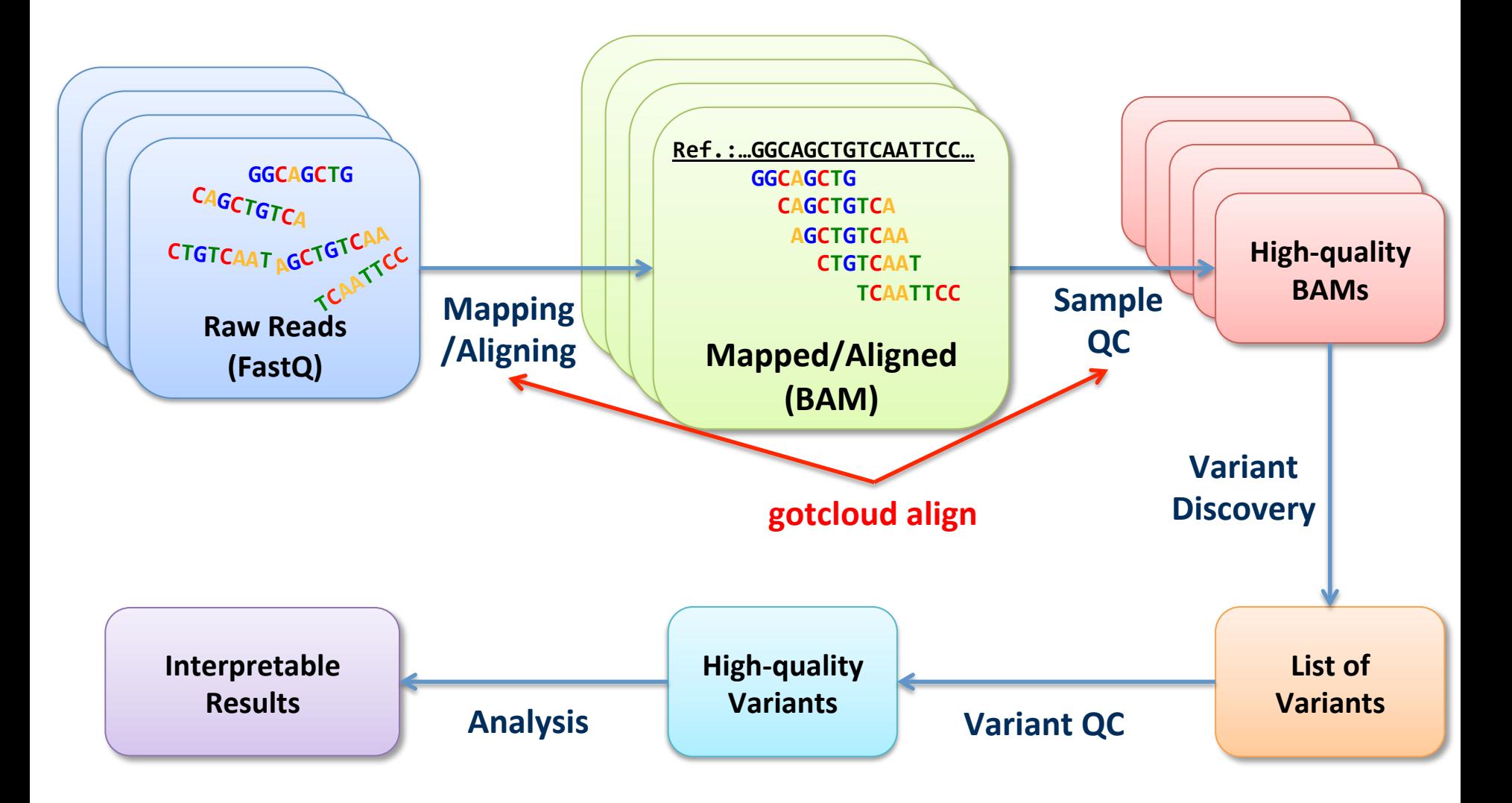

## (Re)sequencing Data Analysis Flow

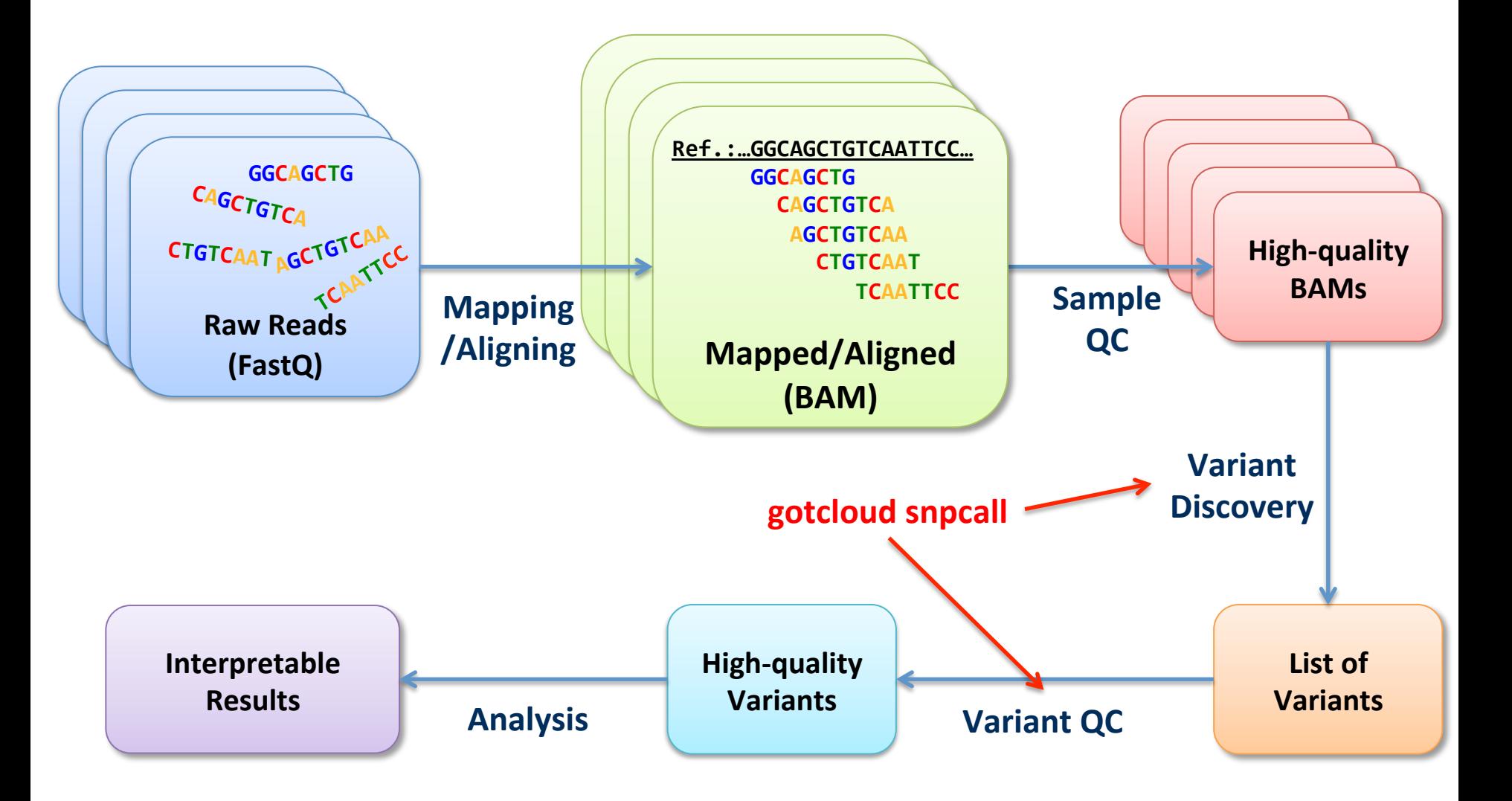

Part 1.

# **Detecting and estimating sample** contamination

# DNA Sample Contamination

■ Sample contamination is a *common* problem.

■ Sample contamination degrades genotype accuracy and power of analysis.

**• Timely feedback about contamination is important.** 

#### Contamination in Sequence Data

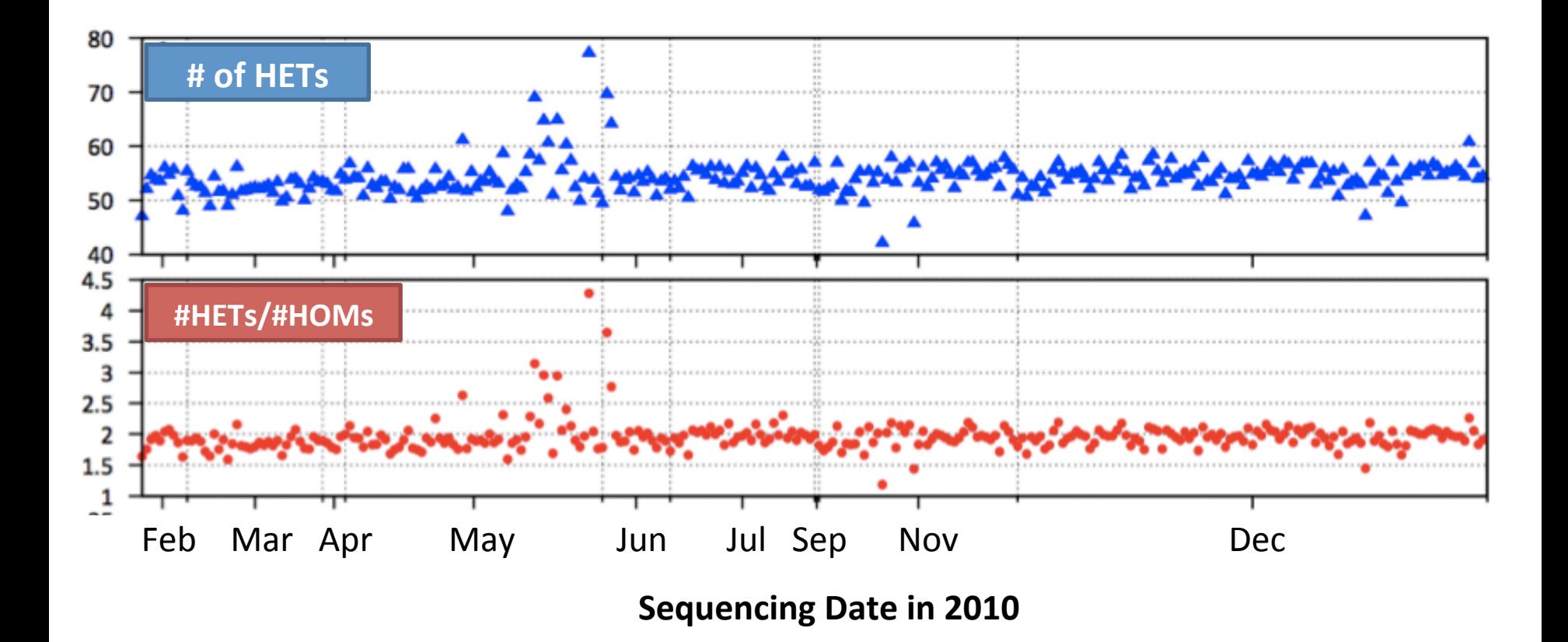

#### Contamination in Sequence Data

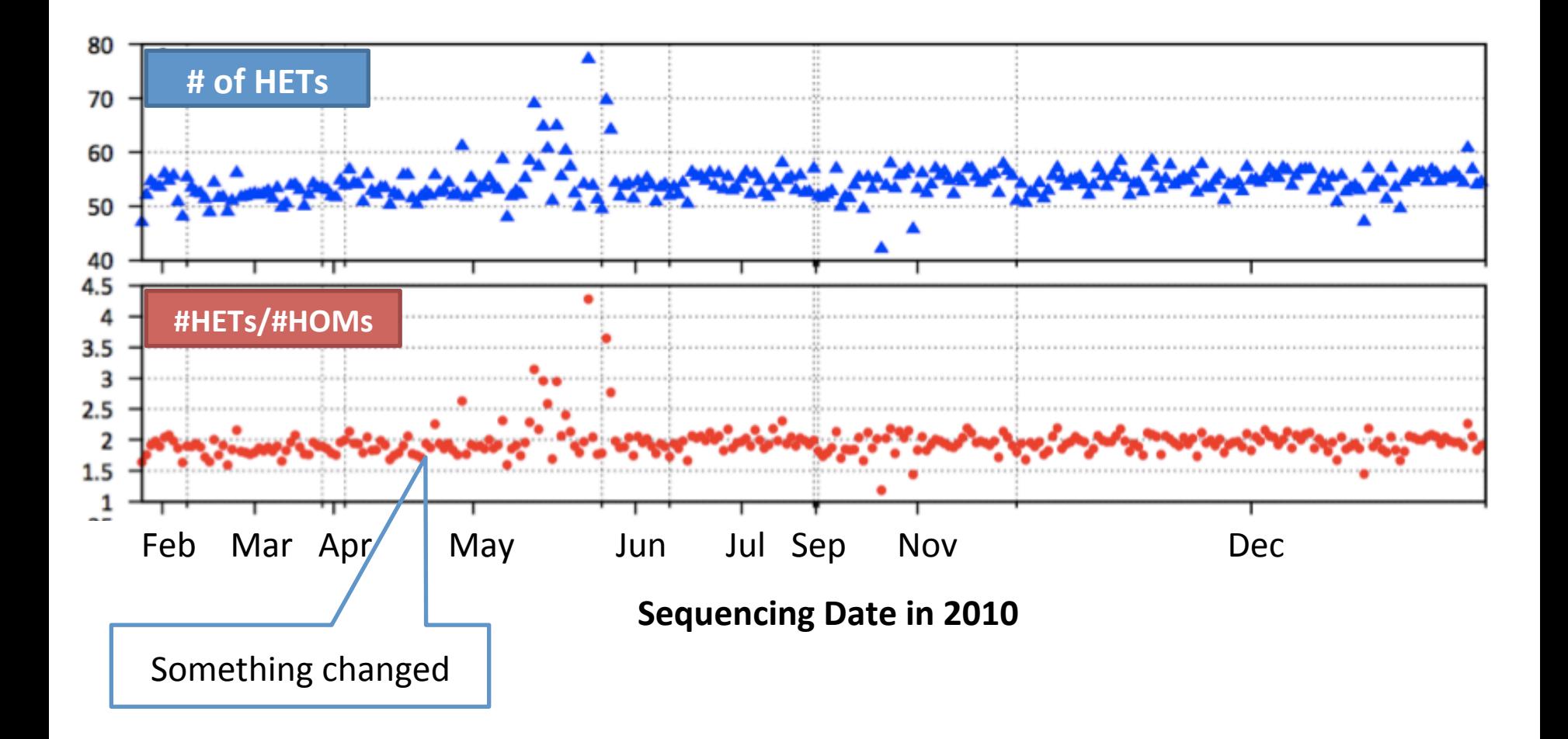

# Reference-Aligned Sequence Reads

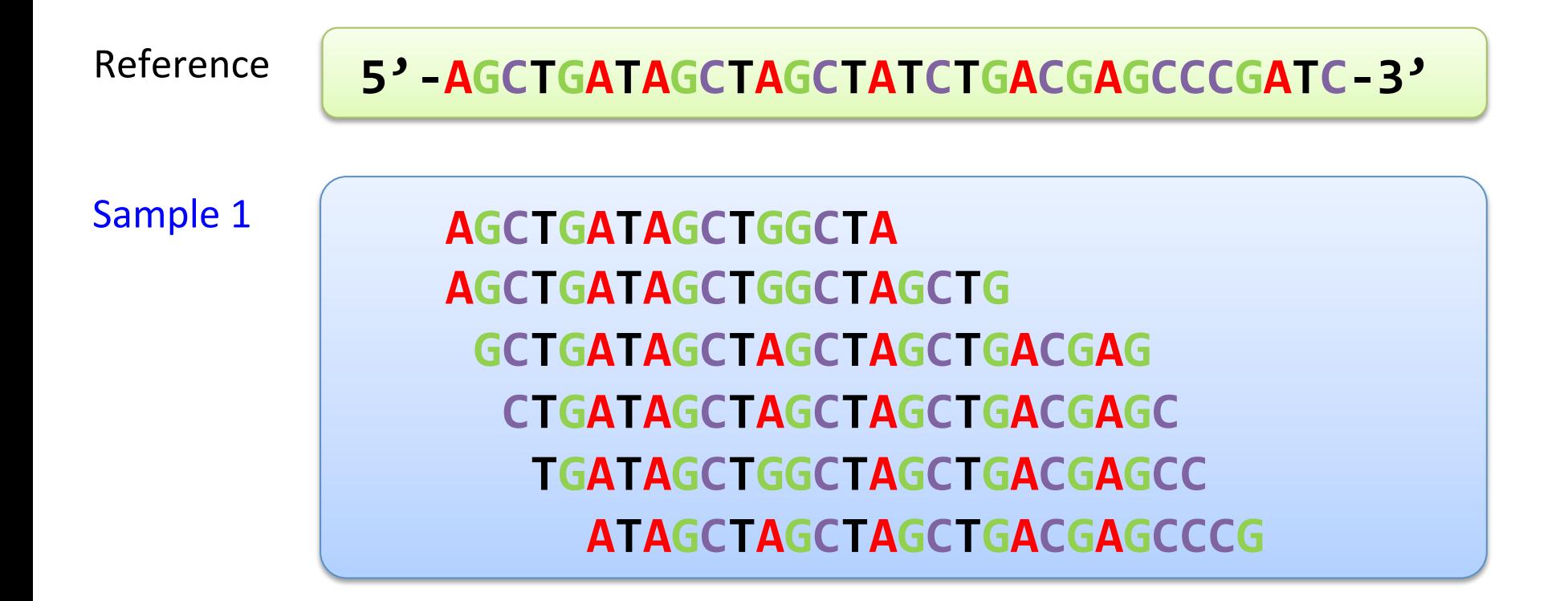

# Identifying SNPs

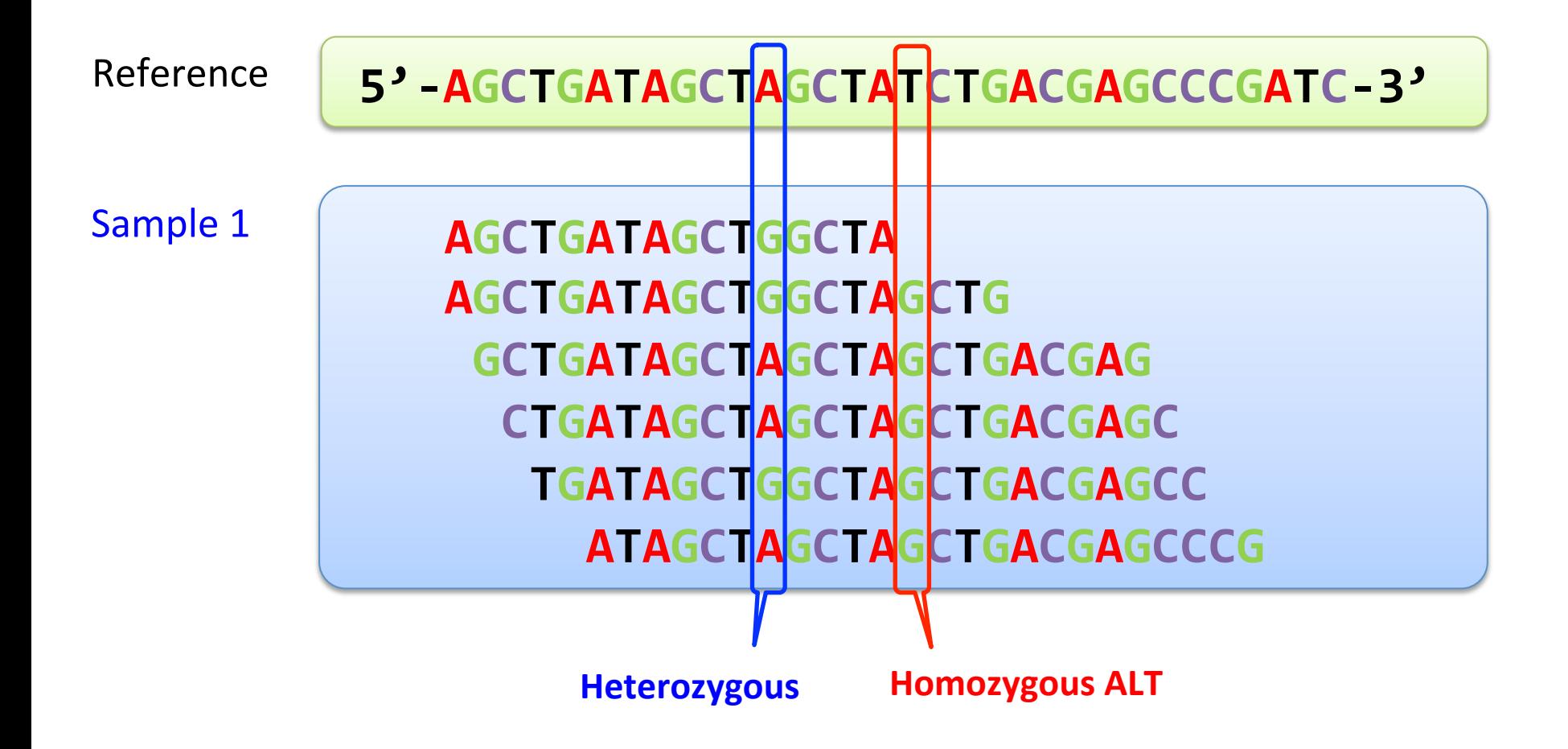

# Base Distribution in Two Samples

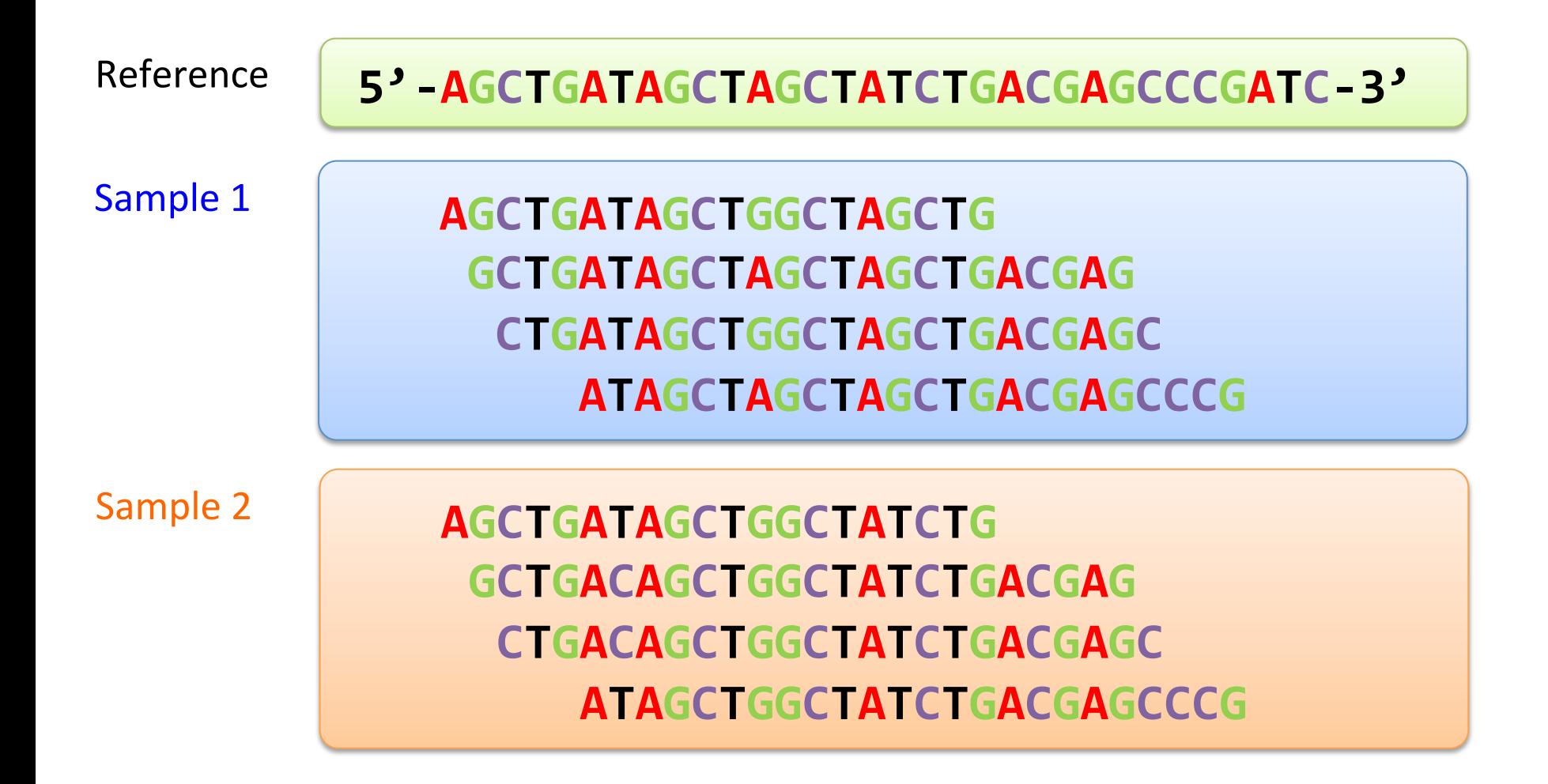

# Base Distribution in Two Samples

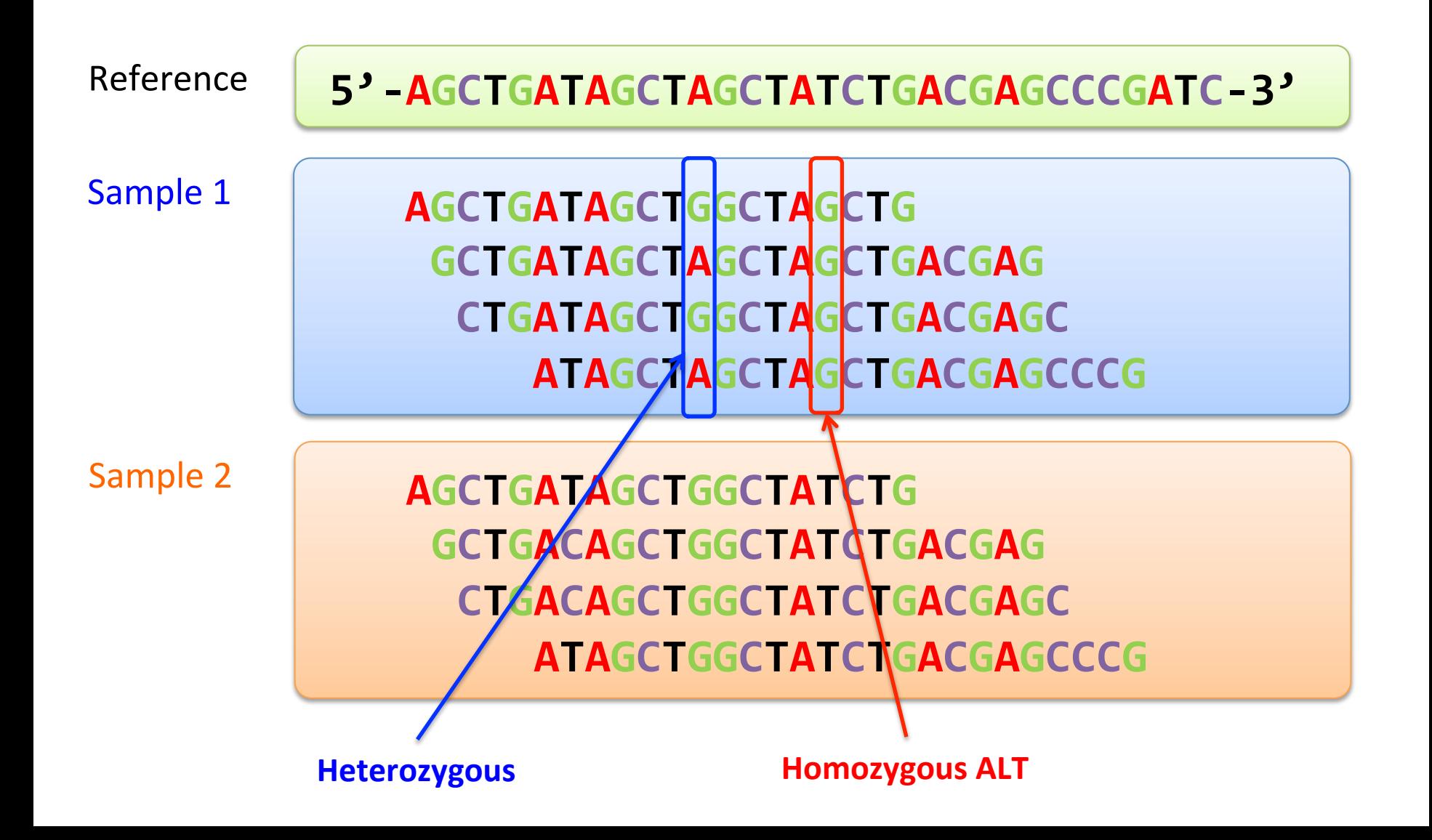

# Base Distribution in Two Samples

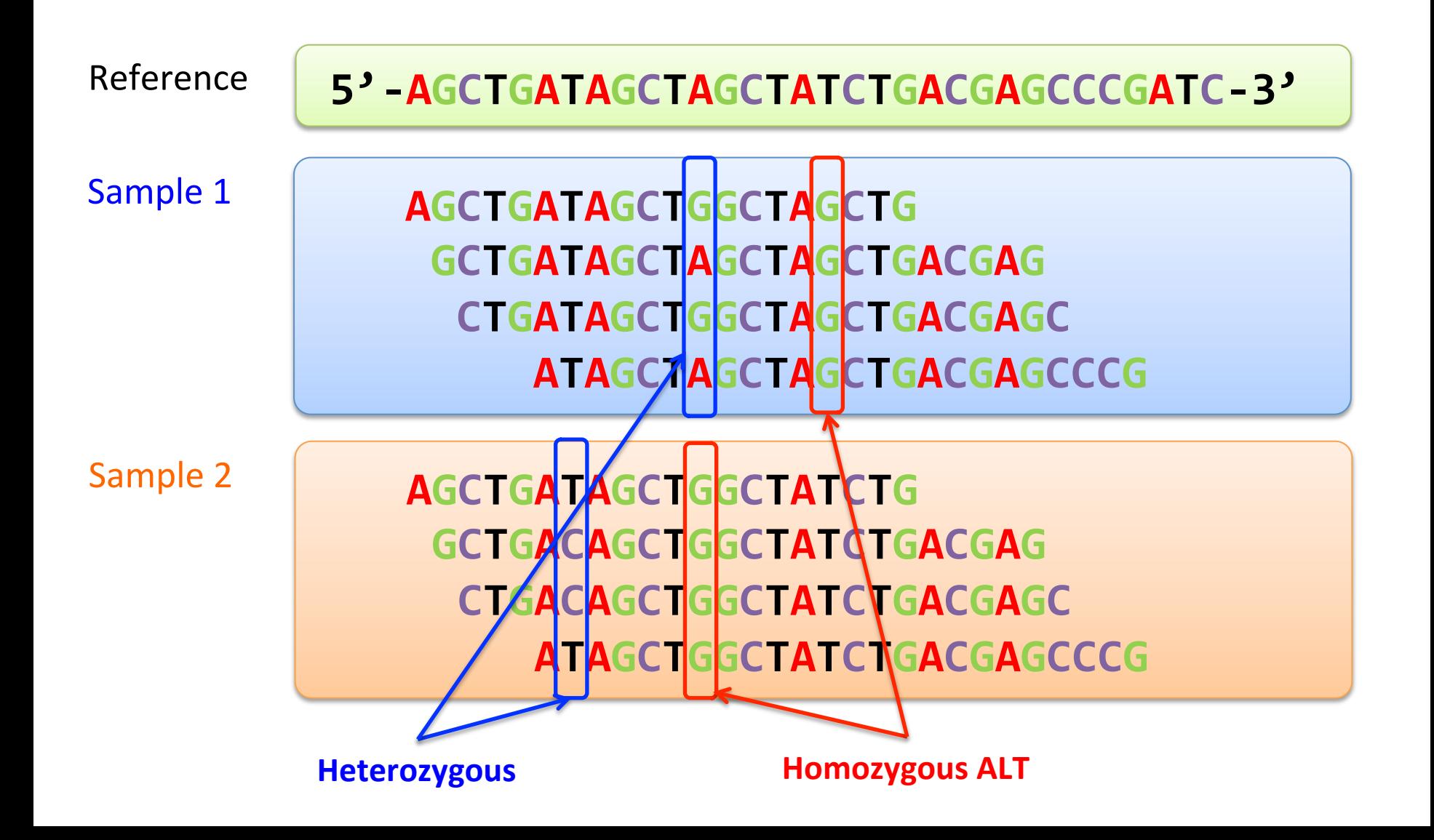

# Contamination: Mixture of Samples

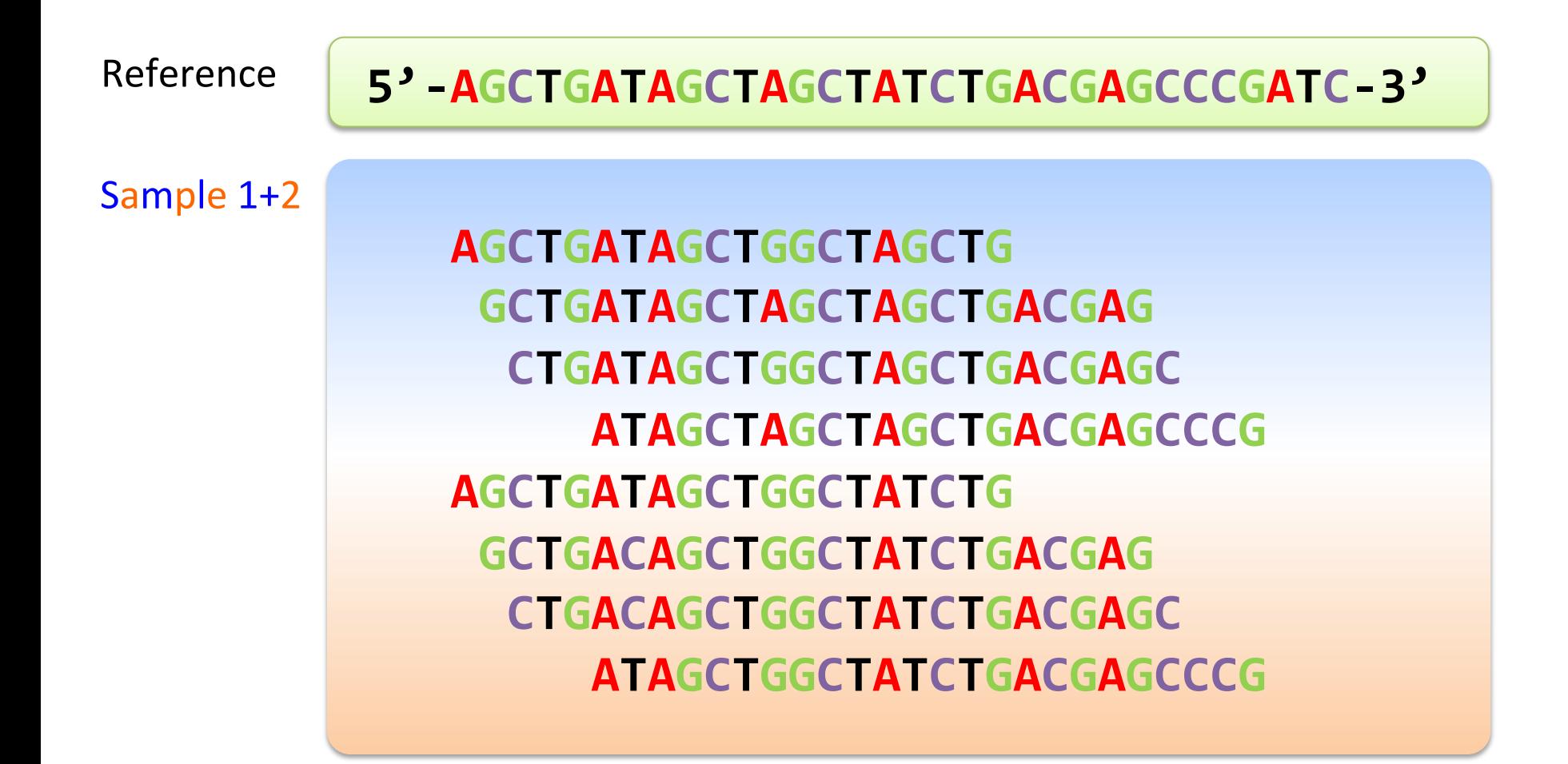

# Contamination: Excessive Heterozygous SNPs

![](_page_14_Figure_1.jpeg)

# **Quantifying Sample Contamination**

# $\blacksquare$  (# HETs) / (# HOMs)

- No clear way to quantify the amount of contamination
- Varies by population (admixed samples)
- Requires variant calling
- **Better solution** 
	- Estimate amount of contamination directly from base reads.

# Likelihood of Sequence Data

■ For *M* SNPs with known genotypes

$$
L = \prod_{i}^{M} P(\mathbf{b}_{i}|G_{i})
$$

$$
= \prod_{i}^{M} \prod_{j=1}^{N_{i}} P(b_{ij}|G_{i})
$$

- Bases at *i*-th SNP site with  $N_i$  reads:  $\mathbf{b}_i = (b_{i1}, b_{i2}, ..., b_{iN_i})$
- Genotype of *i*-th marker:  $G_i \in \{AA, AB, BB\}$

#### Two-sample Mixture Model

**Example 1** Likelihood with mixing proportion  $\alpha$ 

$$
L(\alpha) = \prod_{i}^{M} \prod_{j=1}^{N_i} P(b_{ij}|G_i; \alpha)
$$
  
= 
$$
\prod_{i}^{M} \sum_{g_i \in \{AA, AB, BB\}} \prod_{j=1}^{N_i} P(b_{ij}|G_i, g_i; \alpha) P(g_i)
$$
  
= 
$$
\prod_{i}^{M} \sum_{g_i} \prod_{j=1}^{N_i} \{(1-\alpha)P(b_{ij}|G_i) + \alpha P(b_{ij}|g_i)\} P(g_i)
$$

• Estimated contamination: MLE of  $\alpha$ 

# Two-sample Mixture Model

**Example 1** Likelihood with mixing proportion  $\alpha$ 

$$
L(\alpha) = \prod_{i}^{M} \prod_{j=1}^{N_i} P(b_{ij}|G_i; \alpha)
$$
  
= 
$$
\prod_{i}^{M} \sum_{g_i \in \{AA, AB, BB\}} \prod_{j=1}^{N_i} P(b_{ij}|G_i, g_i; \alpha) P(g_i)
$$
  
= 
$$
\prod_{i}^{M} \sum_{g_i} \prod_{j=1}^{N_i} \{(1-\alpha)P(b_{ij}|G_i) + \alpha P(b_{ij}|g_i)\} P(g_i)
$$
  
From population allele frequency under HWE

# Two-sample Mixture Model

**Example 1** Likelihood with mixing proportion  $\alpha$ 

$$
L(\alpha) = \prod_{i}^{M} \prod_{j=1}^{N_i} P(b_{ij}|G_i; \alpha)
$$
  
= 
$$
\prod_{i}^{M} \sum_{g_i \in \{AA, AB, BB\}} \prod_{j=1}^{N_i} P(b_{ij}|G_i, g_i; \alpha) P(g_i)
$$
  
= 
$$
\prod_{i}^{M} \sum_{g_i} \prod_{j=1}^{N_i} \{(1-\alpha)P(b_{ij}|G_i) + \alpha P(b_{ij}|g_i)\} P(g_i)
$$

Probability of each base read given genotype

# Probability of Each Base Read

- Base read observation
	- Reference  $(A)$ , Alternative  $(B)$ , or Other  $(0)$
- Probability of observing a base depends on
	- Underlying (true) genotype
	- Occurrence of base read error
- § Example
	- P( read =  $A$  | genotype =  $AA$ , no error) = 1
	- P( read =  $0$  | genotype = BB,  $error$  ) = 2/3

*(In case of base read error, assume all possibilities are equally likely)* 

# Likelihood Table

- $b_{ij}$  : *j*-th read at *i*-th marker ( $j = 1 \dots N_i$ )
- **•**  $G_i$ : true genotype of *i*-th marker
- $e_{ii}$  : occurrence of error (1: error, 0: no error)

![](_page_21_Picture_157.jpeg)

# Computing Full Likelihood

■ Likelihood over M markers :

$$
L(\alpha) = \prod_{i}^{M} \sum_{g_i} \prod_{j=1}^{N_i} P(b_{ij} | G_i, g_i; \alpha) P(g_i)
$$
  
= 
$$
\prod_{i}^{M} \sum_{g_i} \prod_{j=1}^{N_i} \sum_{e_{ij} \in \{0,1\}} P(b_{ij} | G_i, g_i, e_{ij}; \alpha) P(e_{ij}) P(g_i)
$$

•  $P(e_{ii})$ : probability of base read error, from Phred score  $Q_{ii}$ 

$$
P(e_{ij} = 1) = 10^{-\frac{Q_{ij}}{10}}
$$

#### Estimation with Sequence Data Only

- If sequenced sample does not have external genotypes
	- Model both genotypes from population allele frequency

- Latent variables
	- $G_i$ : true genotype of the contaminated sample
	- $\bullet$   $g_i$ : true genotype of the contaminating sample

$$
L(\alpha) = \prod_i^M \sum_{G_i} \sum_{g_i} \prod_j^N P(b_{ij} | G_i, g_i; \alpha) P(G_i) P(g_i)
$$

# Results: Simulation

#### • Simulated contamination

- Randomly mixed reads from two samples in 1000 Genomes
- Simulated from 0.1% to 50% contamination

![](_page_24_Figure_4.jpeg)

#### Contamination in Sequence Data

![](_page_25_Figure_1.jpeg)

#### Results: Real Data

![](_page_26_Figure_1.jpeg)

#### Results: Real Data

![](_page_27_Figure_1.jpeg)

# gotcloud Sample QC Steps after Alignment

- Remove duplicate reads
- Base quality recalibration
	- Adjust reported base quality with empirically measured quality
- BAM quality report (QPLOT)
- Check sample contamination (verifyBamID)
	- cd ~goo/gotcloudTutorial/QCFiles
	- ls \*.selfSM
	- tail \*.selfSM

# gotcloud Example

#### **> tail ~goo/gotcloudTutorial/QCFiles/\*.selfSM**

![](_page_29_Picture_98.jpeg)

http://genome.sph.umich.edu/wiki/VerifyBamID 

# Summary: Part 1

- Likelihood-based model accurately estimates of % of potential sample contamination.
- The sample likelihood model can be used to correct genotype likelihoods, which greatly improves genotype accuracies. (skipped)
- Stand-alone tools to check contamination:
	- http://genome.sph.umich.edu/wiki/VerifyBamID
	- http://genome.sph.umich.edu/wiki/VerifyIDintensity

Part 2.

# **Variant Calling and Filtering**

# **Michigan SNP Calling Pipeline**

![](_page_32_Figure_1.jpeg)

![](_page_33_Figure_0.jpeg)

![](_page_34_Figure_0.jpeg)

# Multi-sample Filtering is Effective

![](_page_35_Figure_1.jpeg)

![](_page_35_Figure_2.jpeg)

**0.75** 

# Filtering Criteria Examples

![](_page_36_Picture_45.jpeg)

# gotcloud Example: SNP Filtering Results

■ Let's check out SNP calling results from gotcloud

**cd ~goo/gotcloudTutorial cd vcfs/chr20** 

- Filtering summary file **less chr20.filtered.sites.vcf.summary**
- Let's see what sites are filtered out **grep AB70 chr20.filtered.sites.vcf|less -S**

# Dig into VCF

■ Check which sample has ALT alleles in those SNPs

**tabix -h chr20.filtered.vcf.gz 20:42925764-42925764 tabix -h chr20.filtered.vcf.gz 20:42925764-42925764|tail -2 tabix -h chr20.filtered.vcf.gz 20:42925764-42925764|tail -2|cut – f10** 

#### ■ (Don't need to do this yourself)

for i in {10..69};do tabix -h chr20.filtered.vcf.gz **20:42925764-42925764 |tail -2|cut -f\$i;done**

**HG00103 HG00111 HG00112 HG00114 HG00125 HG00127 HG00131 HG00137 HG00142 HG00239 HG00246** 

#### Check BAM Files at Problematic Sites

- Use samtools to see original BAM files
	- **cd /opt/gotcloudExample/**

**cd bams**

**samtools tview HG00103.bam ../chr20Ref/humak\_g1k\_v37\_chr20.ref (type g) 20:42925764 samtools tview HG00111.bam ../chr20Ref/humak\_g1k\_v37\_chr20.ref (type g) 20:42925764** 

# Hard Filtering by Individual Thresholds

#### ■ Problems

- False negative increases with number of filters
- Too many knobs to turn (thresholds)

#### **Inverse-Normalized Features**

![](_page_40_Figure_5.jpeg)

# Filtering by Supervised Learning

- Use features to train a support vector machine (SVM)
	- Can be trained using suspected positive/negative examples
	- Provides single score from all features combined

# ■ Training

- Positive examples
	- Known polymorphic sites
- Negative examples
	- Filtered out by multiple hard filters
- Input
	- All individual features collected for each site

![](_page_41_Figure_11.jpeg)

# Filtering by Supervised Learning

- Use features to train a support vector machine (SVM)
	- Can be trained using suspected positive/negative examples
	- Provides single score from all features combined

# ■ Training

- Positive examples
	- Known polymorphic sites
- Negative examples
	- Filtered out by multiple hard filters
- Input
	- All individual features collected for each site

![](_page_42_Figure_11.jpeg)

# Training SVM with Examples

**Training SVM Filter** 

![](_page_43_Figure_2.jpeg)

# SVM Output in Multi-dimensional Space

![](_page_44_Figure_1.jpeg)

• Filter FAIL

# **Evaluation of SNP Callsets**

- Sensitivity on known SNP data
	- dbSNP, HapMap, 1000G, etc.
- **Transition to trans-version ratio** 
	- Transition is easier to occur.
	- Typical Ts/Tv values
		- Whole genome:  $2.2^{\sim}2.4$
		- Whole exome:  $2.7^{\sim}3.0$

![](_page_45_Picture_8.jpeg)

# Results: Exome Sequencing Project (GO-ESP)

![](_page_46_Figure_1.jpeg)

# Summary: Part 2

- Multi-sample strategy delivers high-quality variants
- SVM-based filtering provides effective and flexible methods for variant filtering
	- Applicable to GATK-generated variants and features
	- Trained SVM models are re-usable
	- Applicable to sequencing data from multiple platforms
- Michigan Mapping/Variant calling pipeline on the cloud
	- http://genome.sph.umich.edu/wiki/GotCloud

![](_page_48_Picture_0.jpeg)

# Genotype Calling with Contamination Parameter

■ SNP calling with genotype likelihood model

$$
\arg \max_{G_i} L = \arg \max_{G_i} \prod_{j=1}^{N_i} P(b_{ij}|G_i)
$$

#### Genotype Calling with Contamination Parameter

■ SNP calling with genotype likelihood model

$$
\arg \max_{G_i} L = \arg \max_{G_i} \prod_{j=1}^{N_i} P(b_{ij}|G_i)
$$

■ Genotype likelihood model with contamination

$$
\arg \max_{G_i} L(\alpha) = \arg \max_{G_i} \sum_{g_i} \prod_{j=1}^{N_i} \left\{ (1 - \alpha) P(b_{ij} | G_i) + \alpha P(b_{ij} | g_i) \right\} P(g_i)
$$

#### Genotype Calling with Contamination Parameter

■ SNP calling with genotype likelihood model

$$
\arg\max_{G_i} L = \arg\max_{G_i} \prod_{j=1}^{N_i} P(b_{ij}|G_i)
$$

■ Genotype likelihood model with contamination

$$
\arg \max_{G_i} L(\alpha) = \arg \max_{G_i} \sum_{g_i} \prod_{j=1}^{N_i} \left\{ (1 - \alpha) P(b_{ij} | G_i) + \alpha P(b_{ij} | g_i) \right\} P(g_i)
$$
  
Estimated  
Continuation

![](_page_52_Figure_1.jpeg)

![](_page_53_Figure_1.jpeg)

![](_page_54_Figure_1.jpeg)

![](_page_55_Figure_1.jpeg)

![](_page_56_Figure_1.jpeg)

![](_page_57_Figure_1.jpeg)

![](_page_58_Figure_1.jpeg)

![](_page_59_Figure_1.jpeg)

#### Results: Non-REF Genotype Concordance

![](_page_60_Figure_1.jpeg)

# Results: HET/HOM Change

![](_page_61_Figure_1.jpeg)

#### SVM Basics: Linear Separators

■ Binary classification can be viewed as the task of separating classes in feature space:

![](_page_62_Figure_2.jpeg)

[ Figures: R. Mooney]

#### SVM Basics: Optimal Linear Separator

■ Which of the linear separators is optimal?

![](_page_63_Figure_2.jpeg)

# SVM Basics: Maximum Margin

- Maximizing the margin is good according to intuition and PAC theory.
- Implies that only support vectors matter; other training examples are ignorable.

![](_page_64_Figure_3.jpeg)

#### Non-linear SVMs: Kernel Trick

■ General idea: the original feature space can always be mapped to some higher-dimensional feature space where the training set is separable:

![](_page_65_Figure_2.jpeg)